# КОНТРАКТ № 2/01-21-74721/ГСМ на поставку ГСМ

г. Рыбница

**РОДАВЕЦ** 

/Д.В. Огирчук

 $\langle 26 \rangle$  января 2021 г.

ООО «Шериф», именуемое в дальнейшем Продавец, в лице генерального директора Д.В. Огирчук действующего на основании Устава, с одной стороны, и МУП «Рыбницкое спецавтохозяйство», именуемое в дальнейшем Покупатель, в лице директора Л.И. Кравчук, действующего на основании Устава, с другой стороны, при совместном упоминании именуемые «Стороны», на основании Протокола № 01-07/1 проведения второго этапа открытого аукциона от 22 января 2021 года, заключили настоящий контракт о нижеследующем:

## 1. Предмет контракта

1.1. Продавец обязуется передать в собственность Покупателя, а Покупатель обязуется принять и оплатить на условиях, предусмотренных настоящим контрактом: «дизельное топливо EBPO (EBPO ДТ), дизельное топливо (ДТ) и бензин марки Аи-92» (далее именуемые - ГСМ), в соответствии с согласованным перечнем, количеством и по ценам, указанным в Спецификации №1 (Приложение № 1 к настоящему Контракту), являющейся неотъемлемой частью настоящего Контракта.

1.2. Поставляемые ГСМ принадлежат Продавцу на праве собственности, не заложены, не арестованы, не являются предметом исков третьих лиц.

## 2. Качество и условия поставки товаров

2.1. Качество ГСМ должно полностью соответствовать Сертификату качества страны происхождения и требованиям, обычно предъявляемым при заключении Контрактов данного вида.

2.2 Продавец отпускает Покупателю ГСМ по талонам и заправочным ведомостям с АЗС ООО «Шериф» круглосуточно на всех заправочных станциях сети АЗС ООО «Шериф».

2.3 Право собственности на ГСМ переходит от Продавца к Покупателю в момент передачи ГСМ Покупателю.

2.4. Покупатель несёт полную ответственность, как за сохранность выданных талонов, так и за обеспечение их нормальной идентификации со времени их получения у Продавца и до момента отоваривания талонов. По утерянным и не подающимся идентификации талонам отпуск топлива не производится.

## 3. Цена контракта

3.1. Общая сумма Контракта составляет 1 430 476 (один миллион четыреста тридцать тысяч четыреста семьдесят шесть) рублей ПМР, что соответствует плану закупок товаров, работ, услуг для обеспечения нужд МУП «Рыбницкое спецавтохозяйство» на 2021 год.

3.2. Цена за 1 литр ГСМ определяется в рублях ПМР и составляет для дизельного топлива ЕВРО (ЕВРО ДТ) - 12 руб. IIMP, для бензина марки Аи-92 - 13,80 руб. ПМР, для дизельного топлива (ДТ)- 11,80 руб. ПМР.

3.3. Цена Контракта, указанная в пункте 3.2. является твердой и определяется на весь срок Контракта  $\, {\bf B}$ соответствии  $\mathbf c$ правилами, установленными действия законодательством Приднестровской Молдавской Республики о закупках.

Контракт № 2/01-21-74721/ГСМ от «26» января 2021 года

ПОКУПАТЕЛЬ /Л.И. Кравчук/

Стр. 2 контракта

3.4. Цена на ГСМ по настоящему Контракту может измениться только в случаях, порядке и на условиях, предусмотренных законодательством Приднестровской Молдавской Республики в сфере закупок в том числе:

а) в сторону увеличения в исключительных случаях, связанных с объективными причинами изменениями конъюнктуры цены на рынке, в пределах суммы зарегистрированного Контракта и ассортименты товара, при сохранении условий поставки.

б) в сторону уменьшения в пределах суммы зарегистрированного Контракта и ассортимента товара, при сохранении условий поставки.

### 4. Условия оплаты

4.1. Расчеты по настоящему Контракту производятся в рублях ПМР, путем перечисления денежных средств на расчетный счет Продавца в течение 15 (пятнадцати) банковских дней с момента фактической поставки ГСМ на условиях настоящего Контракта и подписания приемо-сдаточных документов. При этом, в случае, если в течение пяти календарных дней со дня истечения срока, установленного для оплаты ГСМ п. 4.1 настоящего договора, Покупатель не оплатит уже поставленную партию ГСМ, Продавец вправе приостановить поставку следующей партии ГСМ.

4.2. В случае нарушения Продавцом сроков исполнения обязательств по настоящему Контракту, Покупатель перечисляет Продавцу оплату в размере, уменьшенном на размер установленной Контрактом неустойки за нарушение сроков исполнения обязательств по Контракту.

4.3. Датой осуществления платежа считается дата зачисления денежных средств на расчётный счёт Продавца.

4.4. Источник финансирования - собственные средства Покупателя.

## 5. Права и обязанности сторон

5.1. Продавец обязуется:

5.1.1. Передать в собственность Покупателя ГСМ в необходимом количестве и по ценам, согласно условиям Контракта.

5.1.2. Передать Покупателю все необходимые документы;

5.1.3. Гарантировать качество поставляемого ГСМ и его соответствие установленным стандартам.

5.1.4. Принимать претензии по качеству поставляемого ГСМ.

5.1.5. Передать ГСМ, качество которого соответствует обычно предъявляемым требованиям, стандартам, ГОСТам;

5.2. Продавец имеет право:

5.2.1. Требовать своевременной оплаты на условиях, предусмотренных настоящим Контрактом;

5.3. Покупатель обязуется:

5.3.1. Оплатить ГСМ, на условиях настоящего Контракта;

5.3.2. Совершить все действия, обеспечивающие принятие ГСМ, поставляемого по Контракту;

5.3.3. Осуществить проверку количества и качества ГСМ при его приемке.

5.4. Покупатель имеет право:

5.4.1. Требовать от Продавца надлежащего исполнения обязательств, предусмотренных настоящим Контрактом;

> Контракт № 2/01-21-74721/ГСМ от «26» января 2021 года ПОКУПАТЕЛЬ

> > **/Л.И. Кравчук/**

продавей /

контракта

5.4.2. Требовать от Продавца своевременного устранения выявленных недостатков при принятии ГСМ.

### 6.Сдача-приемка товара

6.1. Сдача-приемки товара по количеству и качеству будет производиться при отпуске ГСМ.

### 7. Ответственность сторон

7.1. В случае нарушения условий настоящего контракта Стороны несут ответственность в порядке, предусмотренном гражданским и иным законодательством ПМР.

7.2. В случае если поставка не будет произведена Продавцом в сроки, установленные настоящим Контрактом, Покупатель вправе взыскать с Продавца неустойку в размере 0,1% от стоимости не поставленных в срок ГСМ, за каждый календарный день просрочки, но не более 10% от общей стоимости Контракта.

7.3. За нарушение Покупателем срока оплаты поставленных ГСМ, Покупатель уплачивает Продавцу неустойку в виде пени в размере 0,1 % от стоимости не поставленных в срок ГСМ, за каждый календарный день просрочки, но не более 10% от общей стоимости Контракта.

7.4. Начисление пени не является обязательством Сторон по Контракту, а их правом. Выплата пени не освобождает виновную в нарушении Контракта Сторону от выполнения своих обязательств.

7.5. Пени или штрафы оплачиваются в течение 10 (десяти) банковских дней с момента выставления соответствующего требования, путем перечисления денежных средств на расчетный счет другой Стороны.

#### 8. Форс-мажор

8.1. Стороны освобождаются от ответственности за частичное или полное неисполнение обязательств по настоящему Контракту, если неисполнение будет являться следствием обстоятельств непреодолимой силы, а именно: пожар, наводнение, землетрясение, военные действия, блокады, революции, и иные причины, в том числе вызванные актами государственных органов, с обязательным подтверждением свидетельством Торгово-Промышленной Палаты о возникновении и прекращении вышеуказанных обстоятельств.

8.2. Сторона, для которой создалась невозможность исполнения обязательств по настоящему Контракту, обязана немедленно в письменном виде известить другую сторону о наступлении вышеуказанных обстоятельств.

8.3. Форс-мажорные обстоятельства не освобождают стороны от исполнения своих обязательств, а лишь отодвигают время их исполнения.

### 9. Арбитраж

9.1. Обе стороны будут прилагать все усилия к тому, чтобы возникающие разногласия по настоящему Контракту решались путем переговоров, с соблюдением досудебного претензионного порядка. Срок обязательного ответа на предъявленную претензию составляет 15 календарных дней с момента ее отправления второй Стороне, к которой предъявляется претензия.

9.2. При невозможности решения разногласий путем переговоров все споры подлежат разрешению в Арбитражном суде ПМР.

#### 10. Прочие условия

10.1. Ни одна из сторон не имеет права передавать права и обязанности по настоящему контракту третьей стороне без письменного на то согласия другой стороны.

10.2. Все изменения и дополнения к настоящему контракту совершаются в письменной форме и подписываются уполномоченными на то лицами обеих сторон.

ПРОДА**В**ЕЦ

Д. В. Огирчук /

Контракт № 2/01-21-74721/ГСМ от «26» января 2021 года **MANUTARY TATETIS** 

/Л.И. Кравчук/

Стр. 4 контракта

10.3. При изменении реквизитов: банковских, платежных, отгрузочных и др. стороны в трехдневный срок сообщают друг другу обо всех изменениях в письменном виде.

10.4. Настоящий контракт составлен на русском языке в 2-х экземплярах, по одному каждой стороне имеющих равную юридическую силу.

10.5. Контракт действует с даты подписания и до 31.12.2021 года, а в части расчетов - до полного исполнения сторонами своих обязательств по настоящему Контракту.

10.6. Изменение существенных условий настоящего Контракта при его исполнении и его досрочное прекращение допускается в случаях, предусмотренных Законом ПМР «О закупках в Приднестровской Молдавской Республике».

10.7. Настоящий Контракт и все относящиеся к нему документы, подписанные с помощью факсимильной связи, имеют юридическую силу и обязательны для выполнения каждой из сторон, с последующим обменом оригиналами документов.

## 11. Юридические адреса и реквизиты сторон

# «Продавец»

## ООО «Шериф»

Юридический адрес: г. Тирасполь, ул. Шевченко 81/11 Почтовый адрес: г. Тирасполь, ул. 25 Октября, 99 p/c 2212160000000015 в ЗАО «Агропромбанк» г. Тирасполь, ф/к 0200011995 КУБ 16 кор. сч.20210000087

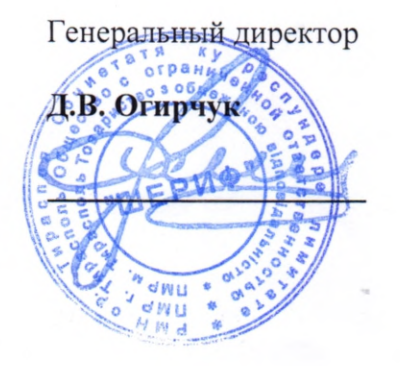

### «Покупатель»

## МУП «Рыбницкое спецавтохозяйство»

г. Рыбница, ул. С. Лазо, 1 «б» p/c2211420000000057 в Рыбницком филиале 2828 ЗАО «Приднестровский Сбербанк» **KYE 42** корсчет 20210000094 ф/к 0400013184 тел 3-37-35, 3-45-15

Директор

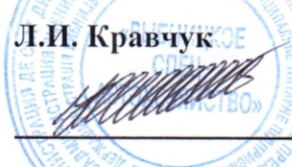

Согласовано: Главный инженер А.В. Палий Главный бухгалтер О.Ю. Кушнир Нач. отдела снабжени: и закупок А.О. Любинский Главный экономист Т.А. Лонганюк Юрист Д.А. Лупу

ПРОДАВЕЦ Д.В. Огирчук

Контракт № 2/01-21-74721/ГСМ от «26» января 2021 года

**ПОКУПАТЕЛЬ** /Л.И. Кравчук/

Стр. 5 контракта

# Приложение №1 к контракту № 2/01-21-74721/ГСМ от «26» января 2021г. Спецификация №1

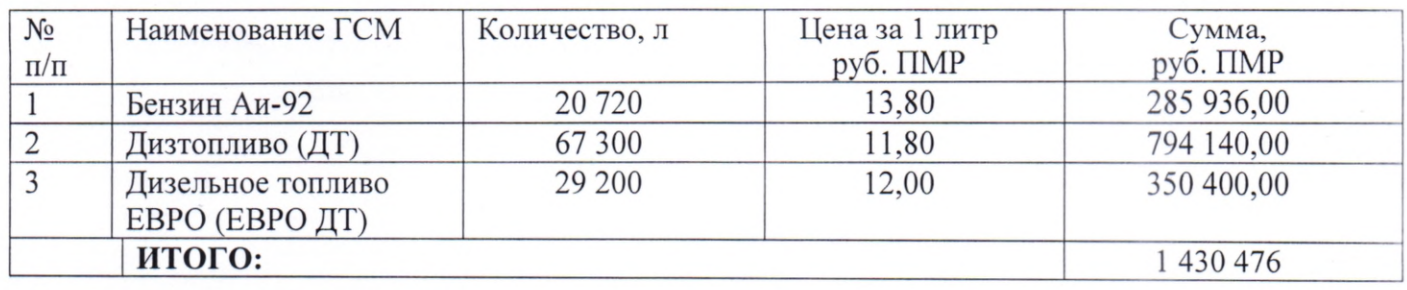

1. Сумма Спецификации №1 составляет 1 430 476 (один миллион четыреста тридцать тысяч четыреста семьдесят шесть) рублей ПМР.

2. Настоящая спецификация составлена в двух экземплярах, имеющих равную юридическую силу, по одному для каждой из сторон и является неотъемлемой частью контракта.

# «Продавец»

Генеральный директор

Д.В. Огирчук

ООО «Шериф» Юридический адрес: г. Тирасполь, ул. Шевченко 81/11 Почтовый адрес: г. Тирасполь, ул. 25 Октября, 99 p/c 2212160000000015 в ЗАО «Агропромбанк» г. Тирасполь, ф/к 0200011995 КУБ 16 кор. сч.20210000087

**COO** «**IIIEPM**C»

ЮРИДИЧЕСКИЙ ОТДЕЛ

 $20$ R/r

# «Покупатель»

МУП «Рыбницкое спецавтохозяйство» г. Рыбница, ул. С. Лазо, 1 «б»

p/c2211420000000057 в Рыбницком филиале 2828 ЗАО «Приднестровский Сбербанк» KY<sub>5</sub>42 корсчет 20210000094 ф/к 0400013184 тел 3-37-35, 3-45-15

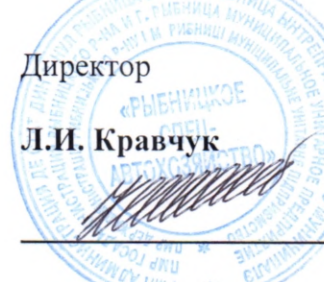

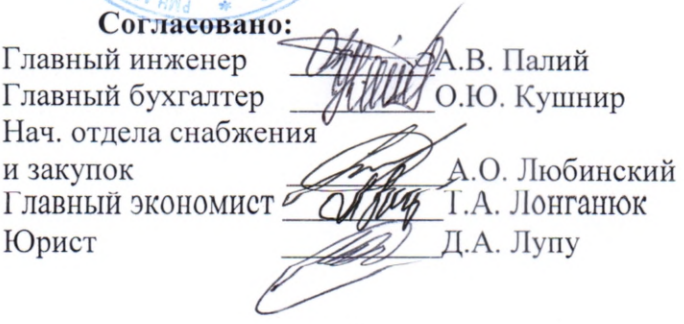

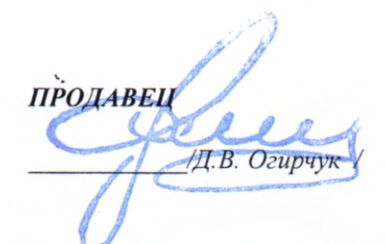

Контракт № 2/01-21-74721/ГСМ от «26» января 2021 года

**ЮКУПАТЕЛЬ** /Л.И. Кравчук/